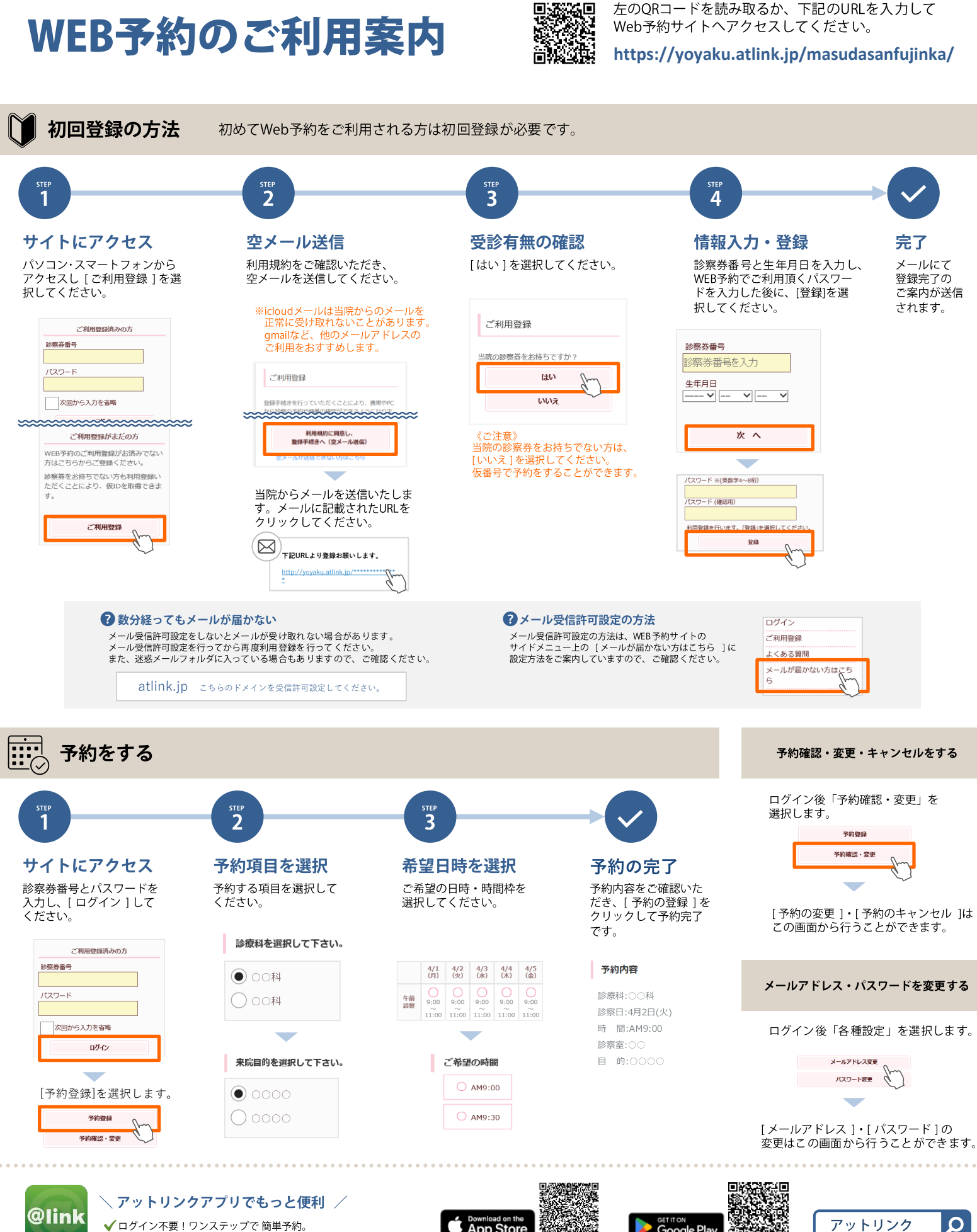

✔ ログイン不要!ワンステップで 簡単予約。<br>✔ お知らせをプッシュ通知、その他、便利な機能をご提供。

 $\blacktriangleright$  App Store

Powered By @link

Google Play ГŦ

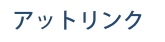